#### multi-processor jobs in DIRAC WMS

P. Gay (U. Bordeaux), A. Tsaregorodtsev (CNRS-IN2P3-CPPM)

## Introduction

- DIRAC terminology:
	- Taken from F. Stagni [https://docs.google.com/presentation/d/19FmrwDNS](https://docs.google.com/presentation/d/19FmrwDNStQmdNaQGhMt2f_8uyHZMFjUJK5lSNoOXkb0) [tQmdNaQGhMt2f\\_8uyHZMFjUJK5lSNoOXkb0](https://docs.google.com/presentation/d/19FmrwDNStQmdNaQGhMt2f_8uyHZMFjUJK5lSNoOXkb0)
	- "payload job": user application job
	- "multi-processor job": payload application will try to use multiple cores on the same node
	- "computing slot": resource allocated by a provider where a pilot wrapper is running (batch job)
	- "multi-processor slot": allocated resource has more than one OS CPU core available in the same slot

## What we needed

- Users need to run *multi-threaded / multi-process* applications in *multi-core* worker nodes through DIRAC WMS
	- Multi-processor enabled payload jobs that need to break the 24 hours elapsed limit of the computing slot
	- High memory usage (> 1GB) can also lead to the need of multiprocessor computing slots or even "whole-node" allocation
- How to tell DIRAC to submit jobs to the underlying (grid CE) middleware with correct requirements ?
	- We need the resource CE to allocate the correct number of queue slots on the same node
	- This feature was available on CREAM-CE (and others) for some time

## What we did

- Matcher (A. Tsaregorodtsev)
	- Handle number of processors requirement as mandatory tag in TaskQueueDB, in the same way as RAM requirements (Github PR [#2529](https://github.com/DIRACGrid/DIRAC/pull/2529))
	- This is where all the magic is done
- JobAgent
	- Fix Timeleft utility to be able to understand multi-processor environment (Github PR  $\#2680$  $\#2680$ )
	- JobAgent needs to match *only* multi-processor job payloads when inside a multi-processor computing slot (Github PR [#2694](https://github.com/DIRACGrid/DIRAC/pull/2694))
- SiteDirector
	- New agent: MultiProcessorSiteDirector (Github PR [#2823](https://github.com/DIRACGrid/DIRAC/pull/2823))
	- Restricted to handle multi-processor task queues in order not to conflict with existing SiteDirector agent (can be easily changed if new agent is widely adopted)
	- Groups task queues with same multi-processor requirements
	- Submits pilots to multi-processor enabled CEs with correct requirements for each different group
	- JobAgents running in these computing slots are configured with an option instructing on their multiprocessor context

#### How to use it

- $\cdot$  Get a v6r15 DIRAC WMS
- Configure some CEs to accept multi-processor jobs in the DIRAC CS
	- /Resources/.../CEs/<ce-hostname>/MaxProcessors = <integer>
	- /Resources/.../CEs/<ce-hostname>/WholeNode = <True | False>
	- Can be set at queue level too
- Run a MultiProcessorSiteDirector agent (don't touch your already running SiteDirectors)
- Add requirements in the "Tags" field of your job JDLs
	- <X> processors: Tags = {"<X>Processors"}; #(e.g. "12Processors")
	- Whole node:  $\text{Tags} = \{ \text{ "WholeNode"} \}$ ;
- Inside payload jobs, you can access to multi-processor capabilities through environment variables
	- DIRAC\_PROCESSORS (integer)
	- DIRAC\_WHOLENODE ("True" | "False")

## What we could do in the future

- Multi-processor pilot submission is for CREAM-CE only  $\rightarrow$  extend to other compatible CE types
- Apply this machinery to Clouds/VM
- Add useful multi-processor information in accounting system (number of processors, whole-node, // efficiency)
- Automatic multi-processor CS configuration with detection on CEs capabilities?
- Merge back SiteDirector and MultiProcessorSiteDirector codes
- Think about how to extend this mechanism to *multiple nodes* jobs to expose HPC resources (similar but not identical to DIRAC MPI service)
- Document it, add tests...

# What (I think) we shouldn't do

- Try to mix different payload requirements in the same walltime limited MP computing slot
	- This would require implementing a complex scheduling algorithm
	- Could dramatically reduce computing slot efficiency even if done carefully
	- Cloud based computing slots may be different on this aspect?

## Conclusion

- A basic multi-processor support is available in DIRAC v6r15 for CREAM-CE resources
	- Requires running a separate MultiProcessorSiteDirector agent
	- Needs feedback
- Thanks to:
	- France Grilles' FG-DIRAC for development / testing setup
	- A. Tsaregorodtsev and V. Hamar for being so patient with me

#### Questions?

#### Backup slides

## MP scheduling efficiency, backfilling

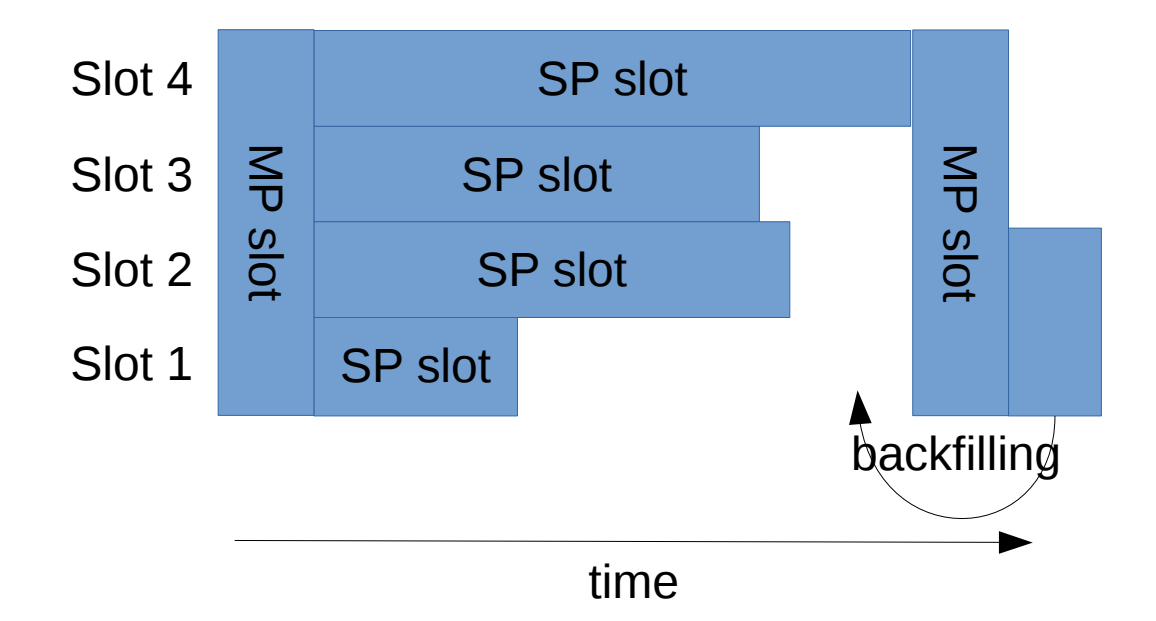